**股识吧 gupiaozhishiba.com**

**票呢?-股识吧**

**如何看新三板股票列表\_\_在股市中,怎样寻找新三板的股**

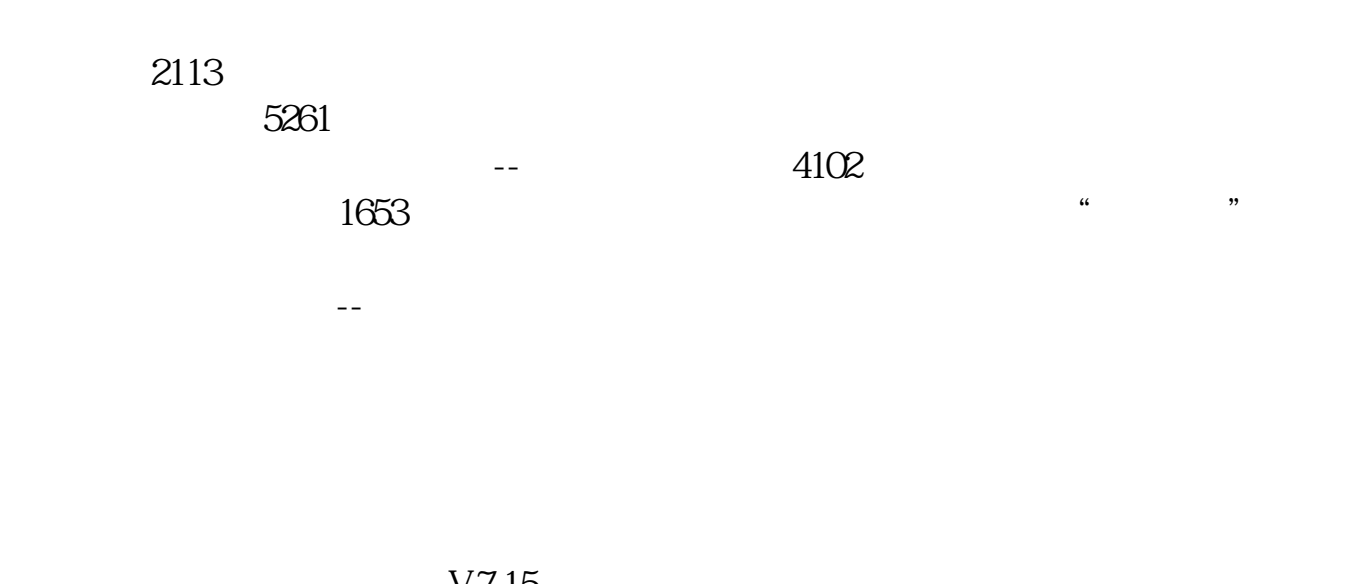

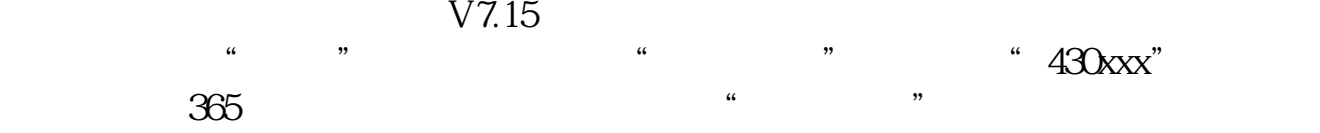

 $\frac{a}{\pi}$ 

## ZGCS" \* 430xxx"

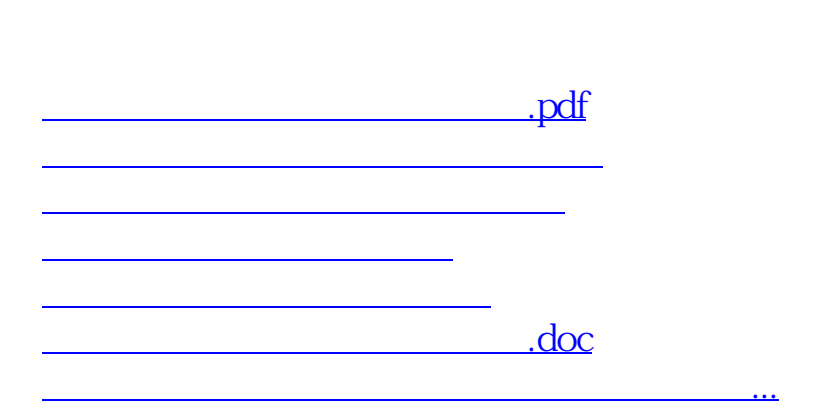

<https://www.gupiaozhishiba.com/subject/3868622.html>